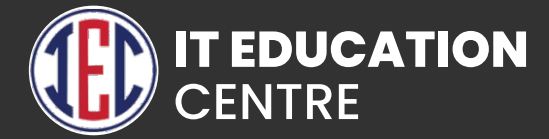

## Azure Training

 $\ddot{\bullet}$   $\dot{\bullet}$   $\ddot{\bullet}$ 

 $\bullet$   $\bullet$   $\bullet$ 

 $\bullet\bullet$ 

 $\bullet$   $\bullet$   $\bullet$ 

#### Introduction to Microsoft Azure

- **Account Setup, Adding Subscription, Free and Paid Subscriptions**
- **Introduction to Console, General Settings.**

#### Manage Resource Groups

- **Concept and Regions of Resource Group,**
- **Creation and Deletion of Resource Group**
- **Use Azure policies for resource group**
- **Configure resource locks**
- **Configure resource policies**
- **Implement and set tagging on resource groups**
- **Network Watcher Resource Group**

## Virtual Networks (VNET)

- **Introduction to Networking and IP Addressing.**
- **Concepts, Limits, Pricing and Features of VNET.**
- **Concepts of Private and Public IP Address, CIDR,**
- **Azure Regions and Availability Zones.**
- **Create and Congure VNET, Subnets.**
- **Routing theory, design and implementation for VNET.**
- **Create and Congure VNET Peering Local & Global Design and Implementation of network security**
- **with Network Security Groups.**
- **Create and Configure VPN Gateway in Gateway Subnet.**
- **Create and Configure On-Prem to Cloud-Prem**
- **Connectivity with Site to Site VPN**

## Virtual Machines (VM)

- **VM purchase options in Azure.**
- **VM types and pricing in Azure.**
- **KeyPair concepts, creation on non-Azure tools, .ppk and .pem format.**
- **Diploy Windows and Linux Vms.** 
	- **Manage Azure VM:** 
		- -Manage VM Sizes.
		- -Add Data Disk.
		- -Add Network Interface.
		- -Opening Ports.
		- -Configuring Static IP to Instance.
		- -Configure Boot Scripts.
		- -Configure Monitoring VM
		- -Move VMs from one Resource Group to another.

#### **VM Storage:**

- -Introduction to Managed Disks.
- -Types of Disks.
- -Creating Managed Disks.
- -Attaching Managed Disks to Instances.
- -Managed Disk Snapshots.
- -Migration of Managed Disk Snapshots.
- -Restoring Managed Disk Snapshots.

#### **Automate Deployment of Vms:**

- -Introduction to Load Balancer(LB).
- -Public facing and Internal LB.
- -Concepts of Availability Set, Fault Domains Update Domains.
- -Configure and Implement LB.
- -Backend Pool, Health Probe and Load balancing Rules Concepts.
- -Adding VMs to Backend Pool.
- -Test Load Balancing and High availability.

#### **VM Load Balancing:**

- -Introduction to Load Balancer(LB).
- -Public facing and Internal LB.
- -Concepts of Availability Set, Fault Domains and Update Domains.
- -Configure and Implement LB.
- -Backend Pool, Health Probe and Load balancing Rules Concepts.
- -Adding VMs to Backend Pool.
- -Test Load Balancing and High availability.
- **VM Load Balancing:**
	- -Introduction to Load Balancer(LB).
	- -Public facing and Internal LB.
	- -Concepts of Availability Set, Fault Domains and Update Domains.
	- -Configure and Implement LB.
	- -Backend Pool, Health Probe and Load balancing Rules Concepts.
	- -Adding VMs to Backend Pool.
	- -Test Load Balancing and High availability.

#### **VM Scale Sets:**

- -Introduction and concepts of Auto Scaling.
- -Configure and deploy Scale Sets.
- -Scale Out and Scale In
- -Auto Scaling Policies.
- -Testing Auto Scaling Configuration

#### **Manage VM backups:**

- -Configure VM backup
- -Define and Implement backup policies
- -Perform VM restor

#### **Migrating On-Prem VM to Azure:**

- -Migration concepts and Prerequisite.
- -Migrate by using Azure Site Recovery (ASR).
- -Migrate using P2V.
- -Create a recovery services vault.
- -Prepare source and target environments.
- -Deploy Azure Site Recovery (ASR) agent, prepare virtual network.
- -Set up a Replication Policy.
- -Enable Replication.

#### Azure Storage

#### **Azure Storage Account:**

- -Introduction to Storage Accounts.
- -Create and configure Storage Account.
- -Storage Performance types.
- -Types of Storage Accounts.
- -Storage redundancy options.
- -Storage Access Tiers.
- -Azure Storage Services Blobs, Files, Disks, Queues and Tables.
- -Storage Secure Transfer, Allow Access and Data Protection
- -Manage Access Keys.
- -Storage account scale limits
- **Azure Blob Storage:**
	- -Create and Configure Blob Container.
	- -Blob Container Access level.
	- -Upload data in container.
	- -Access data from container.
	- -Manage snapshots of Blob Objects.
	- -Azure Storage Explorer
	- -Cloudberry Storage Explorer
	- -Configure Access Policy.

#### **Azure Files Storage:**

- -Introduction to File shares.
- -Configure File Share Quota.
- -Mounting File Share on multiple Instances Simultaneously.
- -Configure Access Policy.

#### **Azure Backup:**

- -Backup Concepts.
- -Pricing of Azure Backup vs On-Prem Backup Technologies.
- -Configure Recovery Service Vault.
- -Perform backup operation
- -Create and configure backup policy
- -Perform a restore operation

#### Azure Storage

- **Azure SQL Databases:**
	- -Introduction to MSSQL.
	- -Create SQL Database.
	- -Configure Compute and Storage tiers.
	- -Disaster recovery DB Backup.
	- -Configure and use SQL Server Management Studio.
	- -Configure and Manage SQL Database.
- **Azure Databases for MySQL:**
	- -Introduction to MySQL.
	- -Create MySQL Database.
	- -Configure Pricing Tiers.
	- -Disaster recovery DB Backup.
	- -Configure and use MySQL Workbench.
	- -Configure and Manage SQL Database.

#### Azure Storage

- **Introduction to On-Prem Application Hosting Technologies.**
- **Introduction to VAPP.**
- **App Service Pricing Tiers.**
- **Application Insights.**
- **Build and Deploy VApp using GitHub Repository.**
- **Build and Deploy VApp using Local Git Repository.**
- **Configuration of Application Environment.**
- **Deploy a Custom Application.**
- **Creating Application Clone.**
- **Swapping Application URL's**
- **Configure Azure content delivery network (CDN) integration**

## Manage Identities

- **Introduction to AD, Adding custom Domain to Azure.**
- **Creating AD Users and Groups.**
- **Manage User and Group properties.**
- **Synchronizing AD tenants to Azure AD.**
- **Configure Azure AD Connect.**
- **Managing Azure AD with PowerShell.**

## Access Control (IAM)

- **Introduction to Access Control (IAM)**
- **Manage role-based access control (RBAC)**
- **Adding Role Assignments.**
- **Implement Multi-Factor Authentication (MFA) for an Azure AD tenant.**

#### DNS Zones

- **Introduction to Name Resolution.**
- **Domain Name Registration and Domain Name Registrars.**
- **Hosting Zones in Azure DNS zones.**
- **Public and Private Zones.**
- **Creating Records and testing them.**
- **Record Types, Load Balancing.**

#### Introduction to Automated Provisioning.

- **Azure Cloud Formation concepts.**
- **Introduction to Runbooks, Runbooks Library.**
- **Runbook Types PowerShell, Python, Graphical**
- **Configure and Publish Runbooks templatesfrom Library.**
- **Import and Export Runbooks.**
- **Configure and Publish Customized Runbooks.**
- **Link a schedule to Runbook.**

## Application Gateway

- **Introduction to Application Layer Load Balancing.**
- **A web traffic load balancer.**
- **Application Gateway Profile, prepare web servers.**
- **Application Gateway backend pool.**
- **Prepare testing Environment.**
- **Application Gateway Pricing.**

## **Traffic Manager**

- **Introduction to DNS-based traffic load balancer.**
- **Traffic Manager Profile, Routing Methods.**
- **Prepare web servers, Traffic Manager endpoints.**
- **Prepare testing virtual machines.**
- **Check DNS based load balancing.**
- **Traffic Manager Pricing**

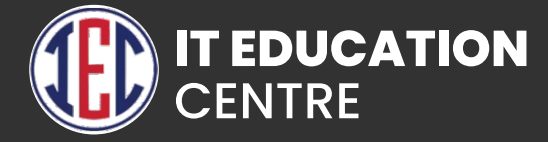

# AWS TRAINING

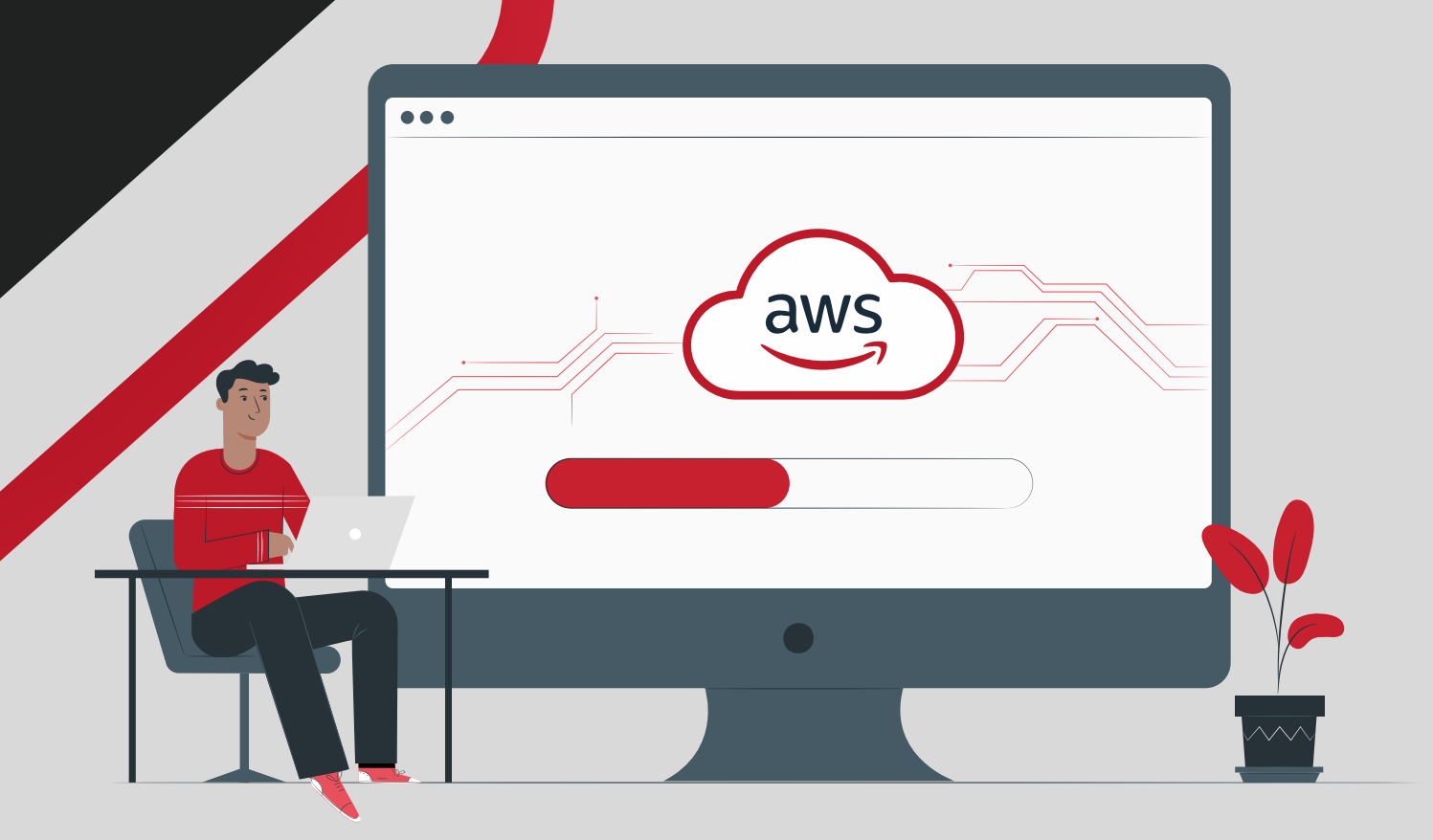

## Introduction to Cloud Computing

**Legacy Datacenters and Software Defined Datacenters. IaaS, PaaS and SaaS**

## Introduction to Cloud Computing

**Account Setup, Introduction to Console, General Settings**

## Virtual Private Cloud (VPC)

- **1. Introduction to On-Prem Networking and Addressing.**
- **2. Concepts, Limits, Pricing and Features of VPC.**
- **3. Concepts of CIDR, EIP and Public Address in AWS.**
- **4. AWS Regions and Availability Zones.**
- **5. Create and Manage VPC, Subnets.**
- **6. Concepts, creation and management of Internet Gateways, NAT Gateways.**
- **7. Routing theory, design and implementation for VPC.**
- **8. Concepts and creation of Inter VPC Peering.**
- **9. Design and Implementation of network security with ACL's and Security Groups.**
- **10. Designing and configuring On-Prem to Cloud-Prem connectivity with VPN.**
- **11. Site to Site IPSec VPN12. Security Group and Access Control Lists**

**1**

## Virtual Private Cloud (VPC)

- **1. Introduction to EC2.**
- **2. VM purchase options in EC2.**
- **3. VM types and pricing in EC2.**
- **4. Key Pair concepts, creation on AWS console and non-AWS tools.**

#### **A. Instance Management:**

- 1. Instance Tags.
- 2. Changing Instance Size.
- 3. Increasing Storage.
- 4. Opening Ports.
- 5. Configuring Elastic IP to Instance.
- 6. Boot Scripts.
- 7. Monitoring Instance with Cloud Watch.
- 8. Using Placement Group.
- 9. Configuring Alarms and Event Notification.

#### **B. Instance Storage:**

- 1. Introduction to Elastic Block Storage(EBS).
- 2. Types of EBS.
- 3. Creating EBS volumes
- 4. Attaching EBS volumes to Instances.
- 5. EBS Snapshots.
- 6. Migration of EBS Snapshots.
- 7. Restoring EBS Snapshots

#### **C. Instance Image:**

- 1. Introduction to Amazon Machine Image(AMI).
- 2. Various methods of creating AMI.
- 3. Creating AMI and using AMI to create Instances

#### **D. Instance Load Balancing:**

- 1. Instance Tags.
- 2. Changing Instance Size.
- 3. Increasing Storage.
- 4. Opening Ports.
- 5. Configuring Elastic IP to Instance.
- 6. Boot Scripts.
- 7. Monitoring Instance with Cloud Watch.
- 8. Using Placement Group.
- 9. Configuring Alarms and Event Notification.

#### **E. Instance Auto Scaling:**

- 1. Introduction and concepts of Auto Scaling.
- 2. Concepts of Launch Configuration.
- 3. Creating a custom Launch Configuration.
- 4. Creating Auto Scaling Group.
- 5. Auto Scaling Policies.
- 6. Adding Target Group to Auto Scaling.
- 7. Testing Auto Scaling Configuration

#### **F.Migrating On-Prem VM to EC2:**

- 1. Migration concepts and Prerequisite.
- 2. Preparing VM for Migration.
- 3. IAM Role for Migration.
- 4. Uploading.ova or .vmdk of VM to S3.
- 5. AWS CLI Intro.
- 6. Creating AMI from Files in S3.
- 7. Create the Instance.

## AWS Storage

#### **A. Simple Storage Service (S3):**

- 1. Introduction to S3.
- 2. Pricing of S3.
- 3. Concepts of Buckets and creating Buckets in S3.
- 4. Public vs Private Buckets.
- 5. S3 Object Class and their differences.
- 6. S3 Versioning.
- 7. S3 Objects Replication and Limitations.
- 8. S3 Objects lifecycle policy.

9. S3 Locks.

- 10. S3 Bucket Encryption.
- 11. S3 Static Website Hosting.
- 12. AWS CloudFront for low latency delivery of S3 Objects

#### **B. Azure Blob Storage:**

- 1. Introduction to EFS.
- 2. Pricing of EFS.
- 3. Concepts of NFS vs SMB.
- 4. Configuring EFS and various configuration options.
- 5. Mounting EFS Shares on multiple Instances Simultaneously.

#### **C. Glacier:**

- 1. Glacier Concepts.
- 2. Pricing of Glacier vs On-Prem Backup Technologies.
- 3. Creating Glacier Vault.
- 4. Backup Data to Glacier Vault.
- 5. Data Recovery from Glacier Vault.
- 6. Data Recovery Options and Pricing

#### **D. Storage Gateway:**

- 1. Introduction to Storage Gateway.
- 2. Concepts and Pricing of ASG.
- 3. Prerequisites for implementation of ASG virtual appliance on premises.
- 4. Connecting ASG to Cloud-Prem Storage.
- 5. Testing ASG Implementation.

#### AWS Database

#### **A. Relational Database Service(RDS):**

- 1. Introduction to SQL and On-Prem SQL solutions.
- 2. Introduction to RDS.
- 3. Introduction to AWS Elasticache.
- 4. SQL solutions supported by RDS.
- 5. Special introduction to Amazon Aurora Database.
- 6. Creating Database in RDS.
- 7. Multi-Az Deployment.
- 8. Connection to RDS
- 9. RDS Snapshots and Restore.
- 10. RDS ReadOnly Replica.
- 11. Promoting ReadOnly Replica.
- 12. RDS Backup.

#### **B. DynamoDB:**

- 1. Introduction to NoSQL and On-Prem NoSQL solutions.
- 2. Introduction to DynamoDB.
- 3. Creating Tables in DynamoDB.
- 4. Writing to tables in DynamoDB.
- 5. Security concepts for DynamoDB.
- 6. Performance configuration and AutoScaling.

#### **C. RedShift:**

- 1. Data Warehousing concepts and On-Prem Solutions.
- 2. Introduction to AWS RedShift.
- 3. Comparing AWS RedShift to On-Prem solution

## Elastic Bean Stalk (EBS)

- **1. Introduction to On-Prem Application Hosting Technologies.**
- **2. Introduction to EBS.**
- **3. Creating EBS Applications.**
- **4. Configuration of Application Environment.**
- **5. Hosting a Custom Application.**
- **6. Creating Environment Clone.**
- **7. Swapping Environment URL's**

## Identity and Access Management (IAM)

- **1. Introduction to IAM.**
- **2. Creating Users and Groups.**
- **3. Password Policies.**
- **4. MFA and Access Keys.**
- **5. User Policies and defining custom policies.**
- **6. I AM Roles and creating Roles.**

#### Route53

- **1. Introduction to Name Resolution.**
- **2. Domain Name Registration and Domain Name Registrars,**
- **3. Hosting Zones in AWS Route 53.**
- **4. Public and Private Zones.**
- **5. Creating Records and testing them.**
- **6. Record Types, Load Balancing.**
- **7. Traffic Management Concepts**

#### AWS Lambda

- **1. Introduction to Serverless Computing.**
- **2. Introduction to Lambda.**
- **3. Creating Functions in Lambda.**
- **4. Creating IAM Roles for Lambda.**
- **5. Triggering Lambda Functions.**
- **6. Testing a simple Python Boto3 function in Lambda.**

## Containers in AWS

- **1. Introduction to Containers**
- **2. Introduction to Docker**
- **3. Introduction to Elastic Container Services (ECS)**
- **4. ECS Cluster, Task Definitions, Service and Load Balancer**
- **5. ECS with IAM, Data Volumes and Auto Scaling**
- **6. Introduction to Image Repository**
- **7. Introduction to Elastic Container Registry (ECR)**
- **8. Implementing ECR**
- **9. Introduction to Fargate**

## AWS Cloud Formation

- **1 Introduction to Automated Provisioning.**
- **2 AWS Cloud Formation concepts.**
- **3 Introduction to JSON and YAML.**
- **4 Defining a JSON or a YAML template. 5 Using CloudFormation Designer..**
- **6 Create Stack and Provision Resources in AWS**

## **Simple Notification** Service (SNS)

- **1. Introduction to SNS.**
- **2. Creating SNS Topics.**
- **3. Email and SMS subscriptions.**
- **4. Triggering SNS Topic,**

## **Other AWS Services**

- **1. Introduction to AWS SnowBall.**
- **2. Introduction to AWS SnowMobile.**
- **3. Introduction to AWS Kenisis.**
- **4. Introduction to AWS Lex.**
- **5. Introduction to AWS Poly.**
- **6. Introduction to AWS SQS.**
- **7. Introduction to AWS SES.**

## Introduction to DevOps

- **1 Introduction to AWS CodeCommit.**
- **2 Introduction to AWS CodeBuild,**
- **3 Introduction to AWS CodePipeline**

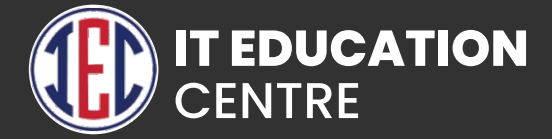

# DevOps Training

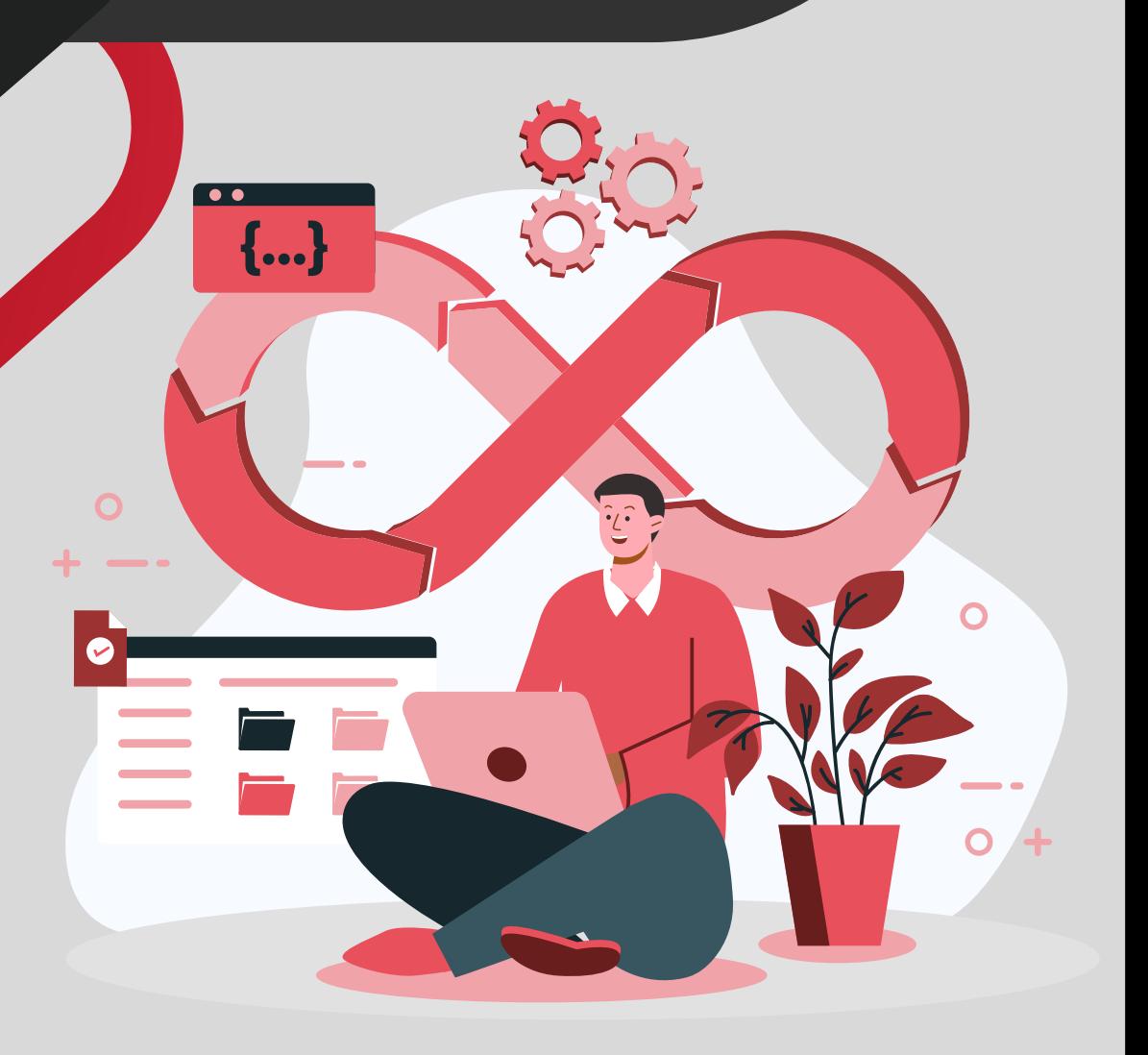

#### Introduction to DevOps :

- **What is DevOps?**
- **Why DevOps?**
- **Principles of DevOps**
- **History of DevOps**
- **SDLC models**
- **Understand Agile Methodology**
- **Prerequisites for DevOps**
- **DevOps with Agile using Scrum**
- **D** Overview of DevOps Tools
- **How to achieve DevOps?**
- **What is CICD?**

#### Introduction to Virtualization :

- **What is Virtualization?**
- **What is Hypervisor?**
- **Types of Server Virtualization**
- **Benefits of Virtualization**
- **Important Virtualization products**
- **Create VM's using Hypervisors**

#### Cloud Fundamentals :

- **Introduction to Azure and AWS.**
- **Cloud App Deployment Basics.**
- **Cloud Networking and Storage Basics.**
- **VM's in AWS and Azure.**

#### Application Server Implementation :

- **Need for application and web server**
- **Deploy Tomcat server in different environments**
- **Setup, configuring Tomcat, Apache.**

## IDE (VSCode):

- **Introduction to VS Code, Installation.**
- **Interface and workspace overview.**
- **Extension and customization.**
- **Shortcut and settings.**
- **VS Code for Web Developers.**
- **VS Code Terminal.**
- **Python and VS Code.**
- **Git and GitHub on VS Code.**

#### GIT :

- **What is Version Control System?** (Initialize, Status, Add, Commit, Clone, Pull, Push, Difference, Reset, Log, Show, Tag, Stash, Remove)
- **Advanced Git operations** (Branching, Merging, Rebasing, Merge vs Rebase, Conflict resolving, Deleting remote repositories, Fork Operation).
- **What Is Git?**
- **Git Installation with Different environments**
- **Commands and Operations in Git with GitHub**

#### Build Tool :

#### **Ansible :**

- **Introduction to maven**
- **Maven is compared with ant and other tools**
- **Maven setup in multiple environments**
- **Maven lifecycle**
- **Maven repository structure**
- **Real-time maven settings for the project**
- **Maven structure coding and implementation with Eclipse**

#### Ansible:

- **Introduction to Ansible, Deploying Ansible.**
- **Ansible Inventory, Ansible Ad-Hoc Commands.**
- **Ansible Architecture.**
- **Intro to YAML.**
- **Ansible Playbooks, Modules, Variables, Conditions & Loops.**
- **Ansible Roles**
- **Ansible with AWS, VPC, Ec2.**

#### Docker :

- **Introduction to Docker, Installing Docker.**
- **Docker Architecture, Container vs VM's.**
- **Running your first WebApp container in Docker.**
- **Docker Networking, DNS config, SSH, etc.**
- **Images, Docker hub, Image Layers, Image Tagging,**
- **Pushing, Docker File, Customising Images.**
- **Docker Volumes: Data Persistence, Bind Mounting.**
- **Docker Compose, compose.yml, Image building.**
- **Docker Swarm, Implement multi-node Swarm Cluster.**
- **Scale-out with Overlay Networking and Routing Mesh,**
- **Multi-Node WebApp.**
- **Secret storage for Swarm**
- **Swarm App Lifecycle.**
- **Container Registries.**

#### Kubernetes :

- **Introduction to Kubernetes, Deploying Kubernetes,**
- **Minikube, Basics of Kubectl.**
- **Kubernetes Architecture, Scaling, Labels & Selectors,**
- **Health Checking, Web Interface.**
- **DNS, Volumes, Secrets, Usage and Resource Monitor**
- **Auto Scaling.**
- **HA, Masters, Configuration.**

#### Jenkins :

- **Introduction to Jenkins, Installing Jenkins**
- **S** Overview of Jenkins UI.
- **Jenkins Architecture.**
- **Jenkins plugins for Git, GitHub and Maven.**
- **Continuous Inspection with Jenkins.**
- **Continuous Delivery with Jenkins.**
- **Jenkins File: Pipeline as code.**
- **Integration with Docker.**
- **Distributed Builds**

#### Terraform :

- **Introduction to Terraform**
- **Introduction to Infrastructure as a Code (IaaC).**
- **Installing Terraform, HCL Basics.**
- **Terraform Providers, Configuration Directories,**
- **Input Variables, Resource Attributes, Dependencies,**
- $\blacktriangleright$  **Output Variables.**
- **Introduction to Terraform State.**
- **Commands, Mutable and Immutable Infra, Life Cycle Rules**
- **Data Sources, Meta-Arguments, Count, Version Constraints.**
- **Terraform with AWS, IAM, S3, DynamoDB, VPC, EC2.**
- **Remote State.**
- **Terraform Modules**
- **Terraform Functions, Conditional Expressions, Workspace.**

#### Monitoring Tools :

- **Introduction to Nagios XI and Zabbix**
- **Installation and setup of Nagios**
- **Adding nodes to Nagios master**
- **Monitor Windows Servers**
- **Monitor Linux Servers**
- **Monitor EC2 Instances**
- **Monitoring different metrics in Nagios**

#### DevOps Projects :

- **Project 1: Simple DevOps project for CI/CD through Jenkins**
- **Project 2: CI/CD pipeline using GIT, Jenkins, and Ansible**
- **Project 3: Automatic deployment using Docker**

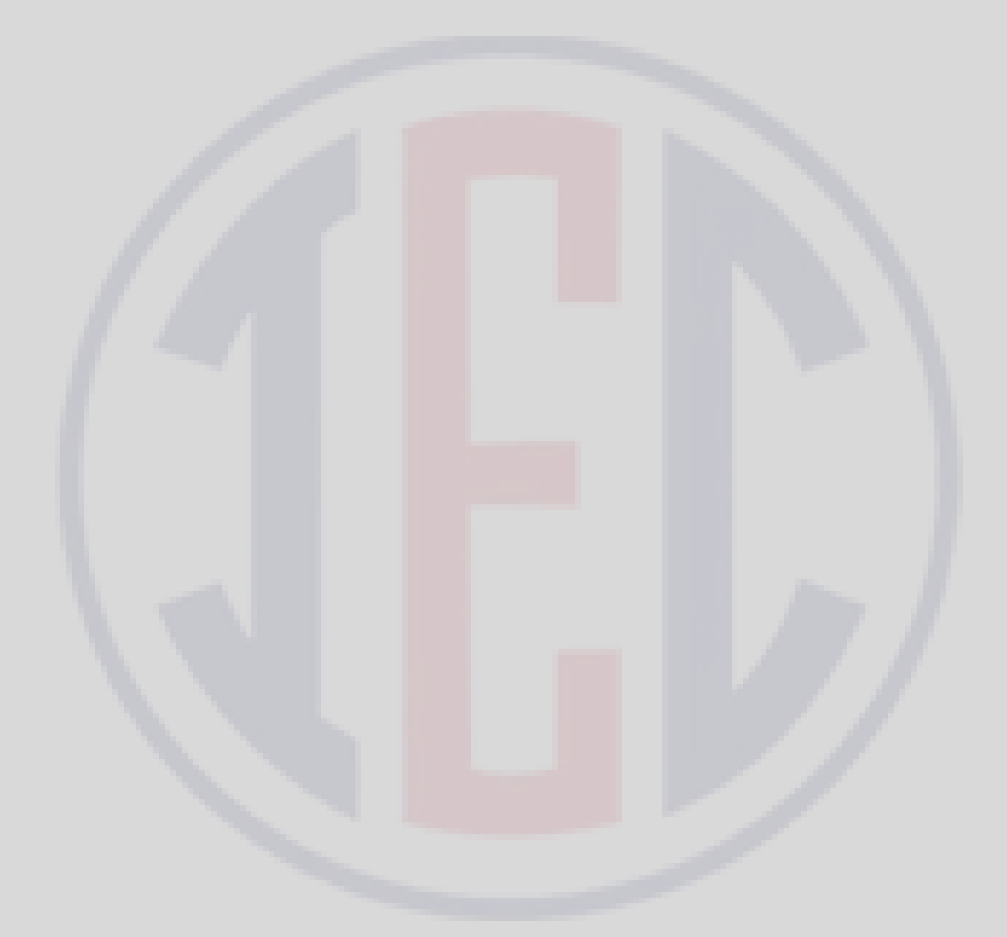

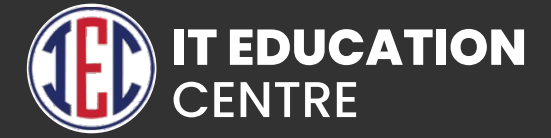

# Linux

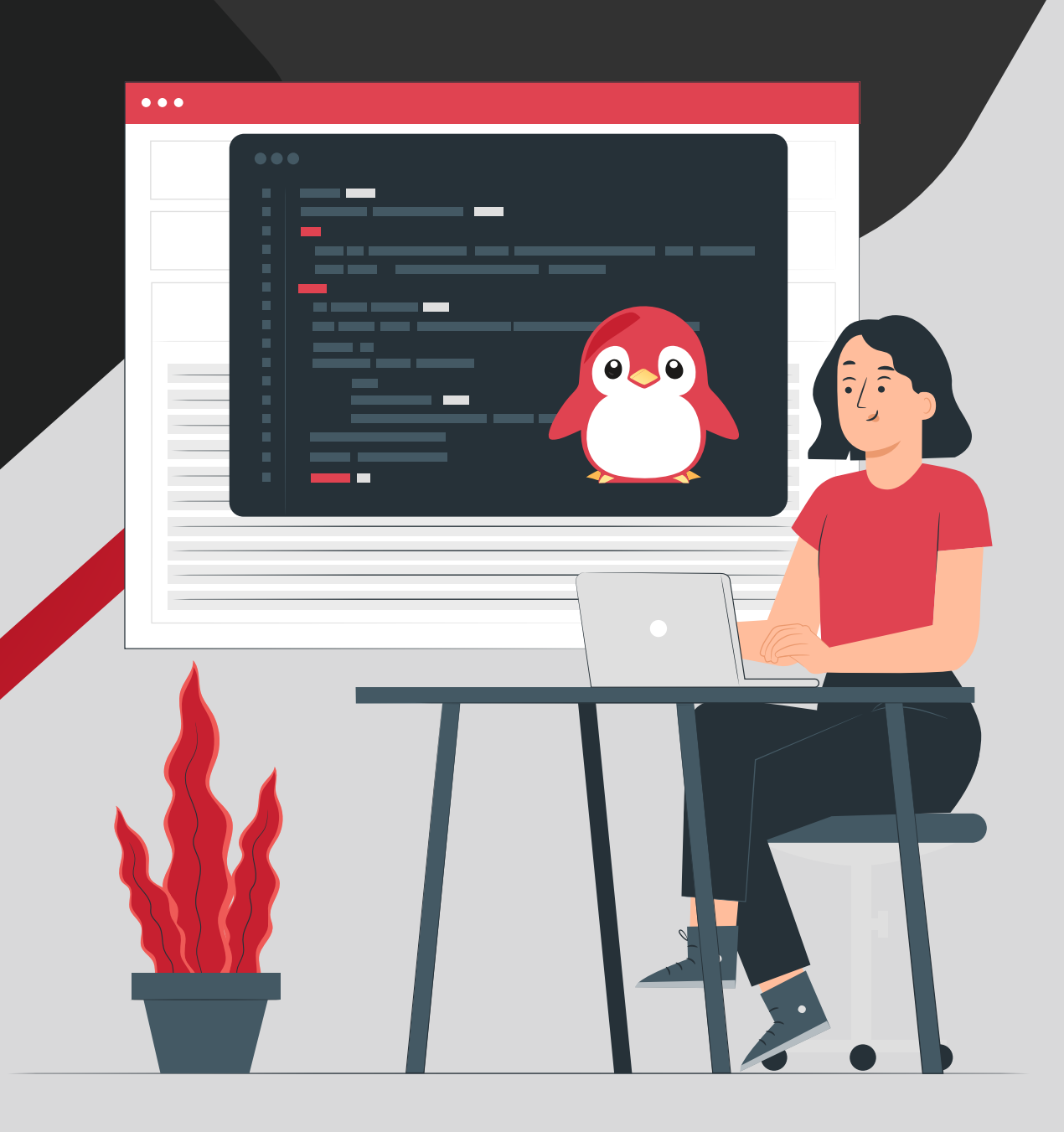

## Rh124 - Red Hat System Administration I

- **Accessing the Command Line**
- **Managing Files from the Command Line**
- **Getting help in Red Hat Enterprise Linux**
- **Creating, Viewing and Editing Text Files**
- **Managing Local Linux Users and Groups**
- **Controlling Access to Files**
- **Monitoring and Managing Linux Processes**
- **Controlling Services and Daemons**
- **Configuring and Securing OpenSSH Service**
- **Analyzing and Storing Logs**
- **Managing Red Hat Enterprise Linux Networking**
- **Archiving and Copying Files Between Systems**
- **Installing and Updating Software Packages**
- **Accessing Linux File Systems**
- **Analyzing Servers and Getting Support**

#### Rh134 - Red Hat System Administration II

- **Installing Red Hat Enterprise Linux**
- **Improving Command Line Productivity**
- **Scheduling Future Linux Tasks**
- **Managing Priority of Linux Processes**
- **Controlling Access to Files with Access Control Lists (ACLs)**
- **Managing SELinux Security**
- **Maintaining Basic Storage**
- **Managing Logical Volume Management (LVM) Storage**
- **Implementing Advanced Storage Features**

## Rh294 - Red Hat System Administration III

- **Introduction to Ansible**
- **Deploying Ansible**
- **Implementing Playbooks**
- **Managing Variables and Facts**
- **Implementing Task Control**
- **Deploying Files to Managed Hosts**
- **Managing Large Projects**
- **Simplifying Playbooks with Roles**
- **Troubleshooting Ansible**
- **Automating Linux Administration Tasks**

#### Services

**1 DNS server configuration 2 DHCP server configuration 3 HTTP, HTTPS Server configuration**

## Shell Scripts

**1 Introduction to shell scripting**

**2 Use cases of shell scripts**

**3 How to write simple scripts and execute it.**

#### Introduction to Git

- **1 What is Version Control System?**
- **2 What is Git**
- **3 Git Commands initialize, status, add, comment, clone, pull, push, difference, reset, log, show, tag, stash, remove.**
- **4 Advance git operations: Branching, merging, rebasing, merge vs rebase, conflict resolving, deleting remote repositories, fork operation.**
- **5 Github and its uses.**

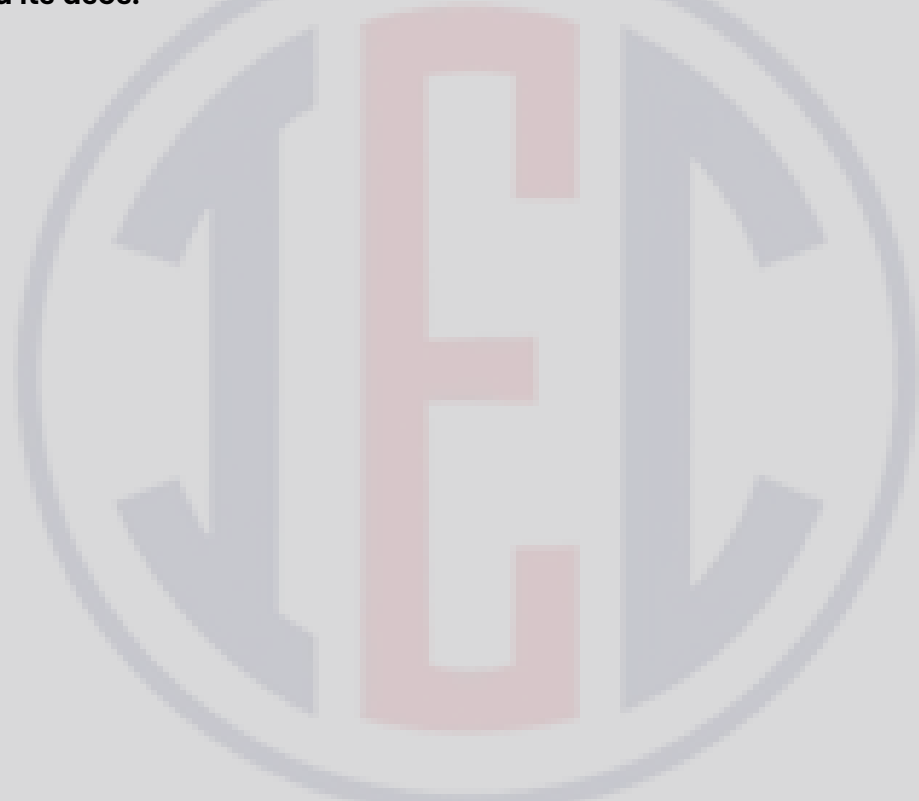

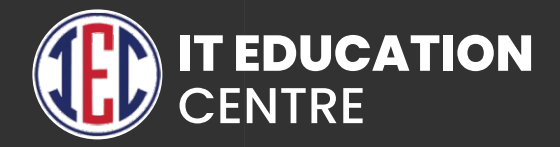

# Soft Skills

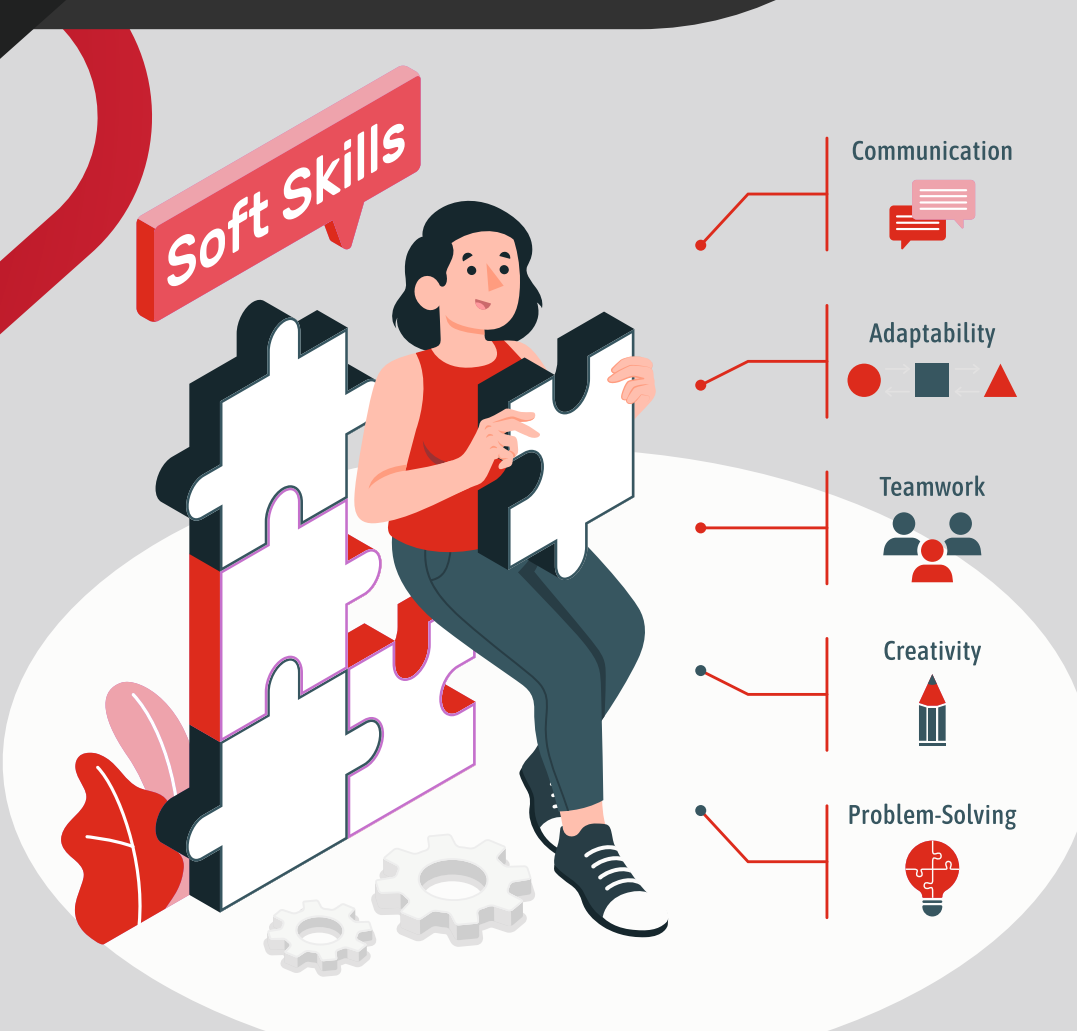

## Basic

- **Introduction, Parts of Speech**
- **Noun- Types -**
- **Pronouns- Types, Activity**
- **Be form, Have form, Do form**
- **Adjectives and Verbs**
- **Simple Present Tense, Activity**
- **Simple Past Tense, Past experience sharing**
- **Simple Future Tense, Activity**
- **Present Continuous Tense, Past Continuous Tense**
- **Future Continuous Tense, Activity**
- **Adverbs- Types**
- **Prepositions**
- **Conjunctions, interjections**
- **Conditional sentences, Activity**
- **Present Perfect Tense**
- **Past Perfect Tense**
- **Future Perfect Tense**
- **Present Perfect Continuous Tense**
- **Past Perfect Continuous Tense**
- **Articles**
- **Modal Auxiliary Verbs**
- **Active and Passive Voice, exercises**

## Intermediate

- **Group Discussion**
- **Debate**
- **Roleplays**
- **Presentation**
- **Ex-tempore**
- **Body language (Gestures, posture, eye contact, Facial Expressions)**
- **Proverbs, Idioms and Phrases**
- **SWOT Analysis**
- **General Etiquettes**

## Advanced

- **Time Management**
- **Interview Skills (Before, During, After Interview)**
- **Email Writing**
- **Resume writing**
- **Telephone etiquettes, Role plays**
- **Phrasal Verbs**
- **Presentations**
- **Mock Interviews**